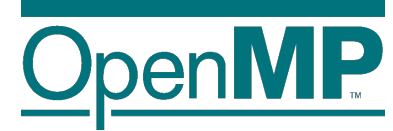

# **Programming OpenMP**

## *Tasking Model*

**Christian Terboven**

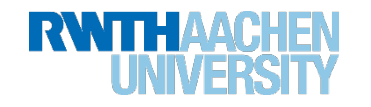

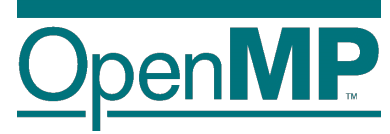

# **Tasking Overview**

### **What is a task in OpenMP?**

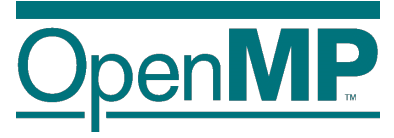

- Tasks are work units whose execution
	- $\rightarrow$  may be deferred or...
	- $\rightarrow$  ... can be executed immediately
- Tasks are composed of
	- à **code** to execute, a **data** environment (initialized at creation time), internal **control** variables (ICVs)
- Tasks are created...
	- … when reaching a parallel region  $\rightarrow$  implicit tasks are created (per thread)
	- … when encountering a task construct  $\rightarrow$  explicit task is created
	- … when encountering a taskloop construct  $\rightarrow$  explicit tasks per chunk are created
	- ... when encountering a target construct  $\rightarrow$  target task is created

## **Tasking execution model**

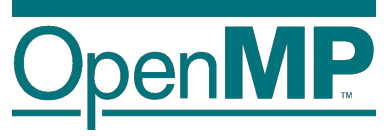

Supports unstructured parallelism

 $\rightarrow$  unbounded loops

**while ( <**expr**> ) { ... }**

 $\rightarrow$  recursive functions

```
void myfunc( <args> )
{
   ...; myfunc( <newargs> ); ...;
}
```
Several scenarios are possible:

- $\rightarrow$  single creator, multiple creators, nested tasks (tasks & WS)
- All threads in the team are candidates to execute tasks

Example (unstructured parallelism)

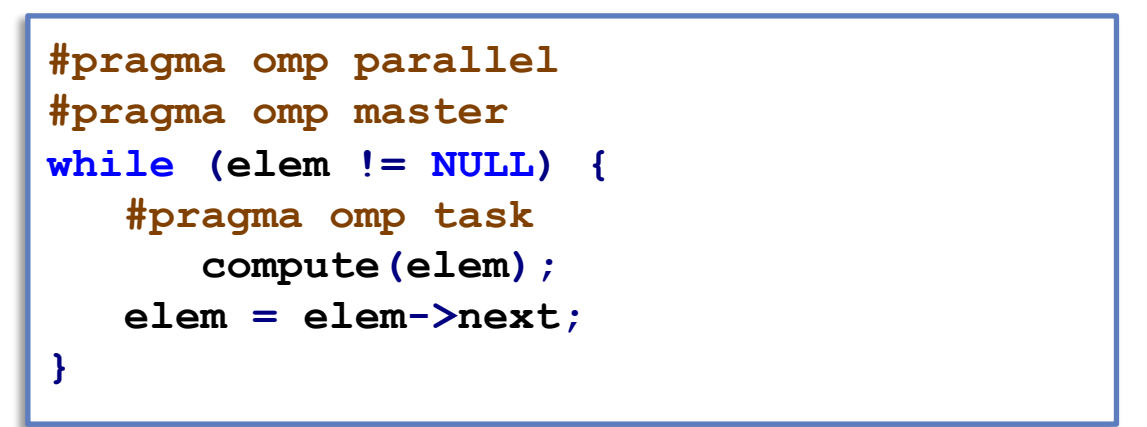

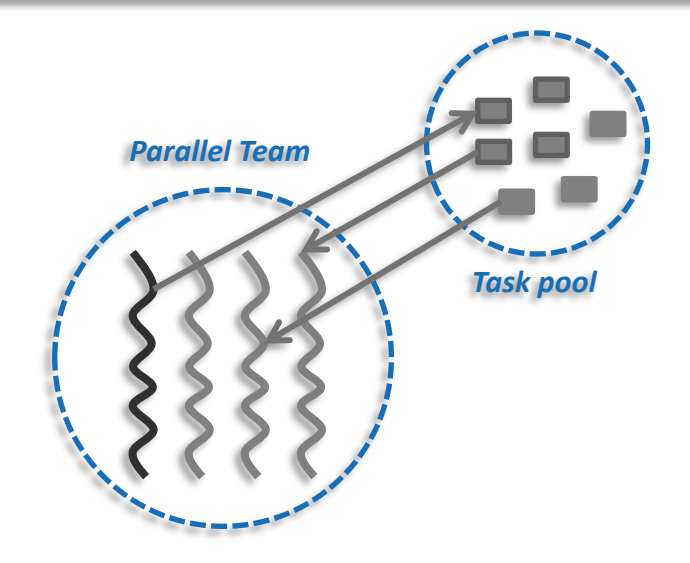

### **The task construct**

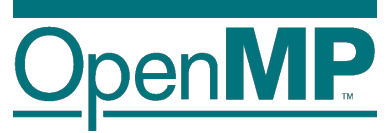

#### Deferring (or not) a unit of work (executable for any member of the team)

**Miscellaneous**

**#pragma omp task [clause[[,] clause]...] {**structured**-**block**}**

- Where clause is one of:
	- $\rightarrow$  private(list)
	- $\rightarrow$  firstprivate(list)
	- **Data Environment**  $\rightarrow$  shared(list)
	- $\rightarrow$  default(shared | none)
	- $\rightarrow$  in reduction(r-id: list)
	- $\rightarrow$  allocate([allocator:] list)
	- $\rightarrow$  detach(event-handler)

```
!$omp task [clause[[,] clause]...]
…structured-block…
!$omp end task
```
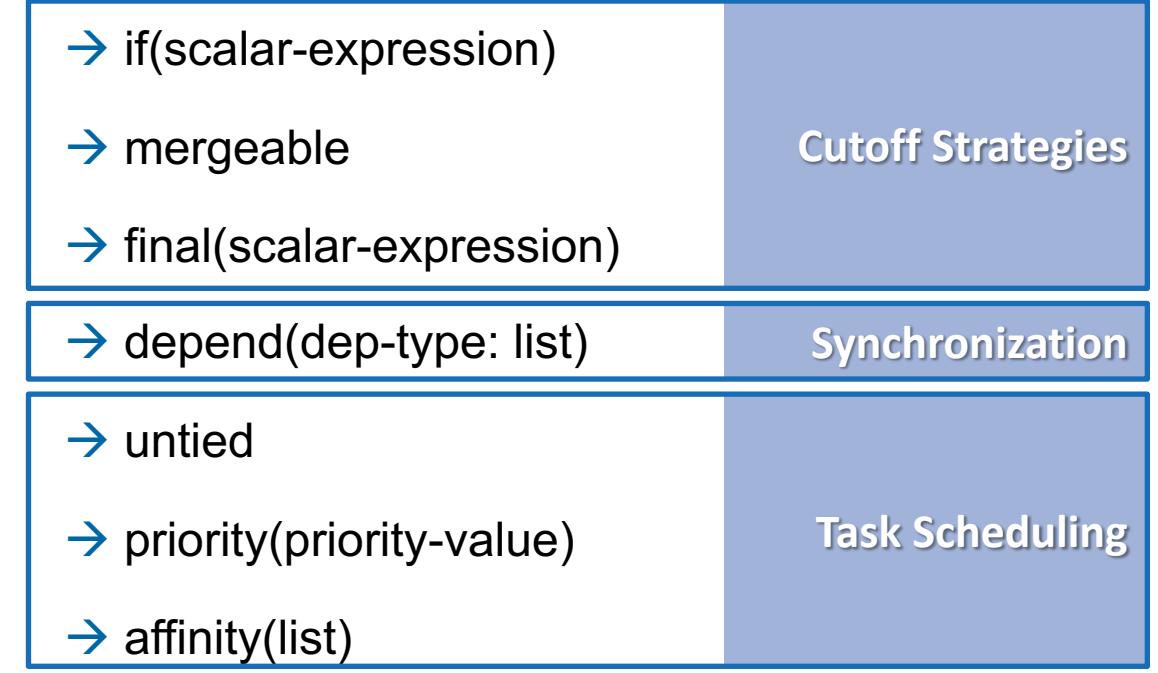

#### **Programming in OpenMP**

### **Task scheduling: tied vs untied tasks**

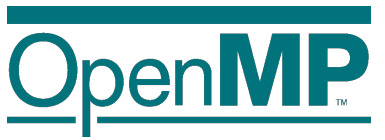

- Tasks are tied by default (when no untied clause present)
	- $\rightarrow$  tied tasks are executed always by the same thread (not necessarily creator)
	- $\rightarrow$  tied tasks may run into performance problems
- n Programmers may specify tasks to be untied (relax scheduling)

```
#pragma omp task untied
{structured-block}
```
- $\rightarrow$  can potentially switch to any thread (of the team)
- $\rightarrow$  bad mix with thread based features: thread-id, threadprivate, critical regions...
- $\rightarrow$  gives the runtime more flexibility to schedule tasks
- $\rightarrow$  but most of OpenMP implementations doesn't "honor" untied  $\odot$

### **Task scheduling: taskyield directive**

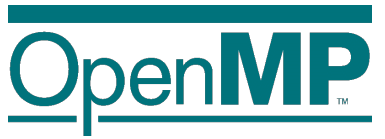

- Task scheduling points (and the taskyield directive)
	- $\rightarrow$  tasks can be suspended/resumed at TSPs  $\rightarrow$  some additional constraints to avoid deadlock problems
	- $\rightarrow$  implicit scheduling points (creation, synchronization, ...)
	- $\rightarrow$  explicit scheduling point: the taskyield directive

```
#pragma omp taskyield
```
Scheduling [tied/untied] tasks: example

```
#pragma omp parallel
#pragma omp single
{
   #pragma omp task
untied
   {
      foo();
      #pragma omp taskyield
      bar()
   }
}
```
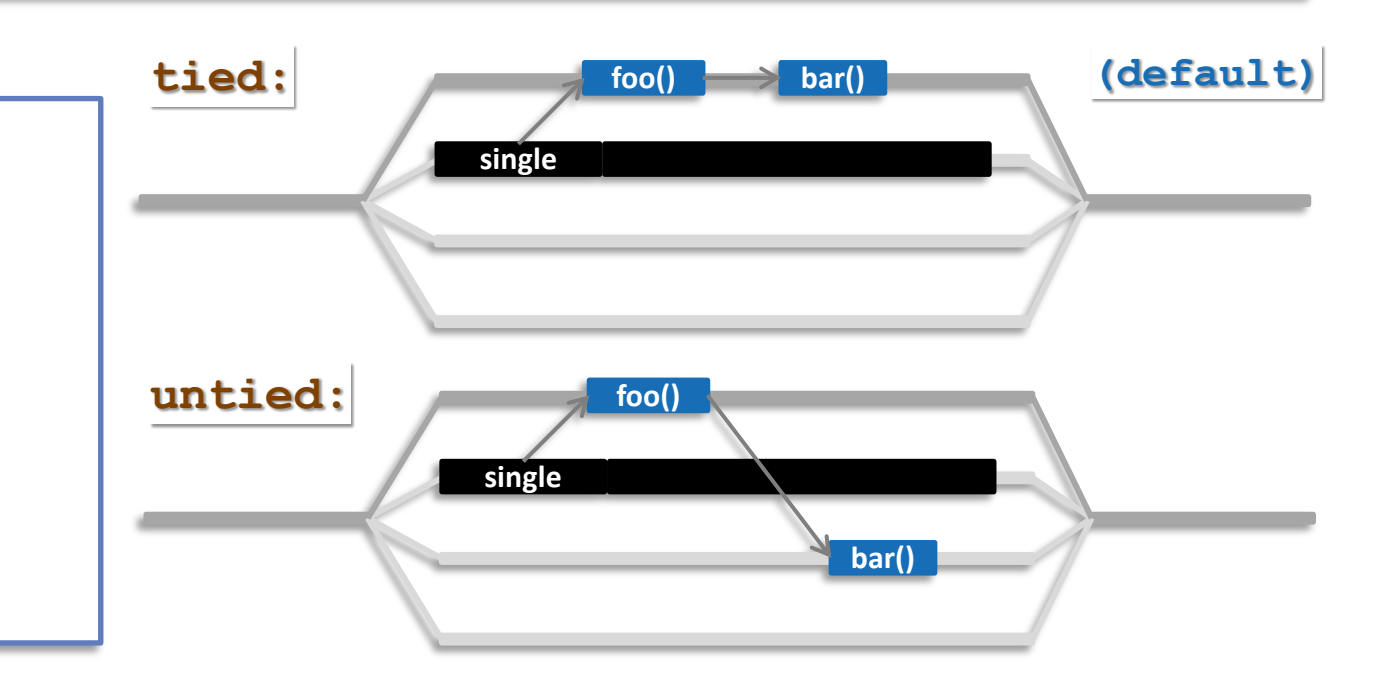

#### **Programming in OpenMP**

### **Task synchronization: taskwait directive**

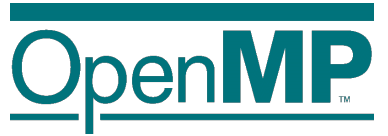

The taskwait directive (shallow task synchronization)

 $\rightarrow$  It is a stand-alone directive

**#pragma omp taskwait**

 $\rightarrow$  wait on the completion of child tasks of the current task; just direct children, not all descendant tasks;

includes an implicit task scheduling point (TSP)

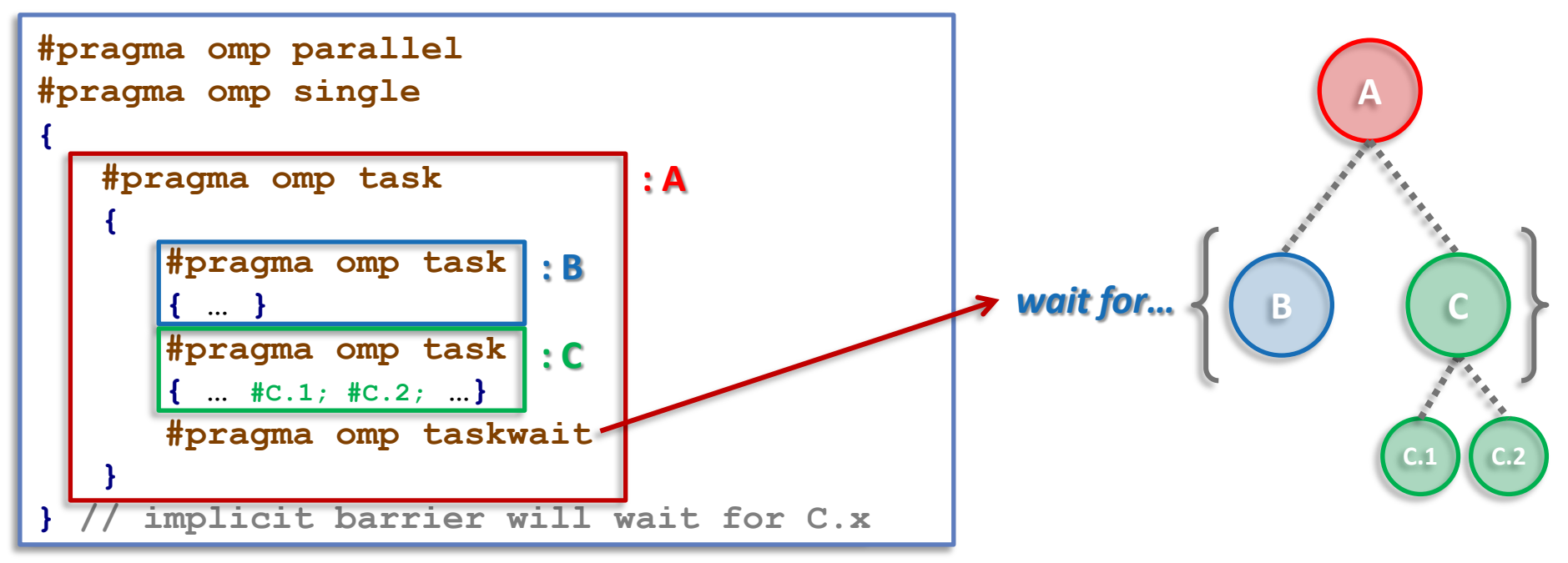

#### **Programming in OpenMP**

### **Task synchronization: barrier semantics**

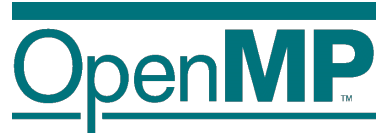

OpenMP barrier (implicit or explicit)

 $\rightarrow$  All tasks created by any thread of the current team are guaranteed to be completed at barrier exit

**#pragma omp barrier**

 $\rightarrow$  And all other implicit barriers at parallel, sections, for, single, etc...

### **Task synchronization: taskgroup construct**

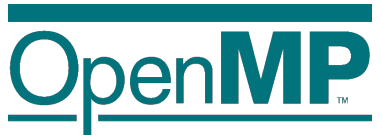

The taskgroup construct (deep task synchronization)

 $\rightarrow$  attached to a structured block; completion of all descendants of the current task; TSP at the end

```
#pragma omp taskgroup [clause[[,] clause]...]
{structured-block}
```
 $\rightarrow$  where clause (could only be): reduction(reduction-identifier: list-items)

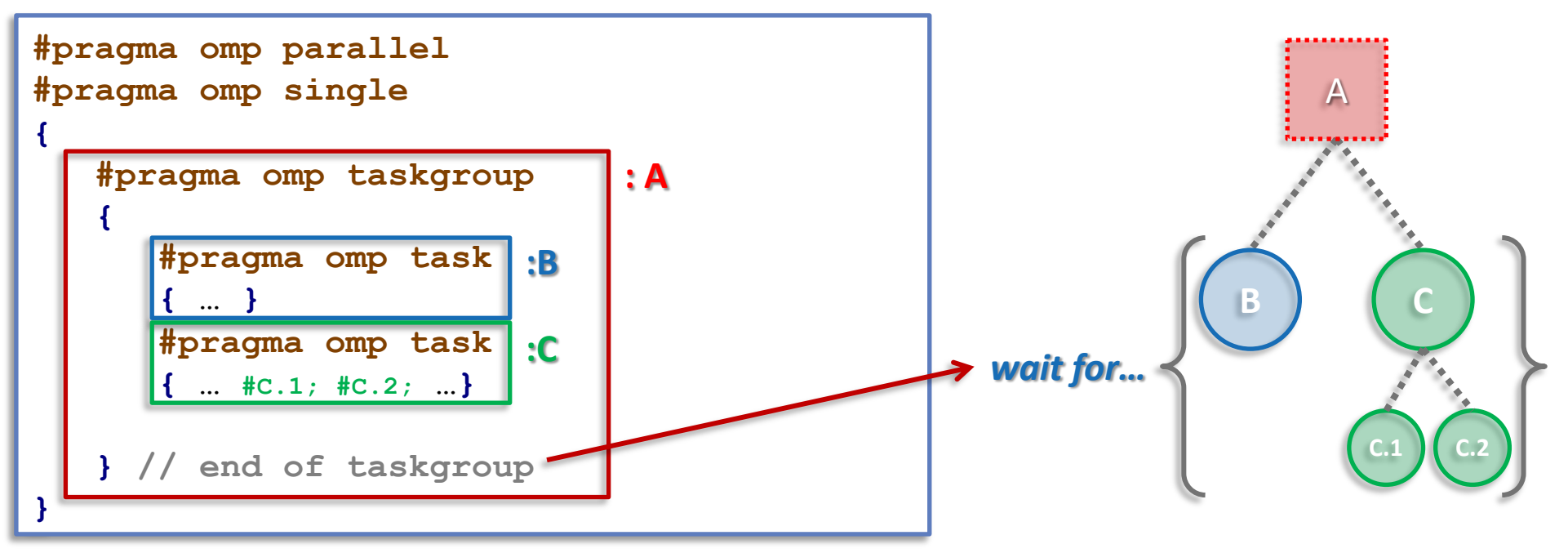

#### <sup>10</sup> **Programming in OpenMP**

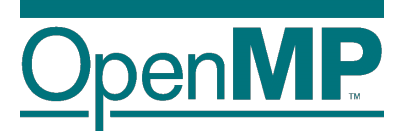

## **Data Environment**

# **Explicit data-sharing clauses**

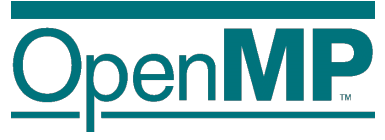

Explicit data-sharing clauses (shared, private and firstprivate)

**}**

```
#pragma omp task shared(a)
{
  // Scope of a: shared
}
```

```
#pragma omp task private(b)
{
  // Scope of b: private
```
**#pragma omp task firstprivate(c) { // Scope of c: firstprivate }**

If **default** clause present, what the clause says

à shared: data which is not explicitly included in any other data sharing clause will be **shared**

 $\rightarrow$  none: compiler will issue an error if the attribute is not explicitly set by the programmer (very useful!!!)

```
#pragma omp task default(shared)
{
 // Scope of all the references, not explicitly 
// included in any other data sharing clause,
 // and with no pre-determined attribute: shared
}
                                                          {
                                                          }
```

```
#pragma omp task default(none)
 // Compiler will force to specify the scope for
 // every single variable referenced in the context
Hint: Use default(none) to be forced to think about every
```
*variable if you do not see clearly.*

### **Pre-determined data-sharing attributes**

- n threadprivate variables are threadprivate **(1)**
- n dynamic storage duration objects are shared (malloc, new,… ) **(2)**
- n static data members are shared **(3)**
- n variables declared inside the construct
	- $\rightarrow$  static storage duration variables are shared (4)
	- $\rightarrow$  **automatic storage duration variables are private (5)**
- $\blacksquare$  the loop iteration variable(s)...

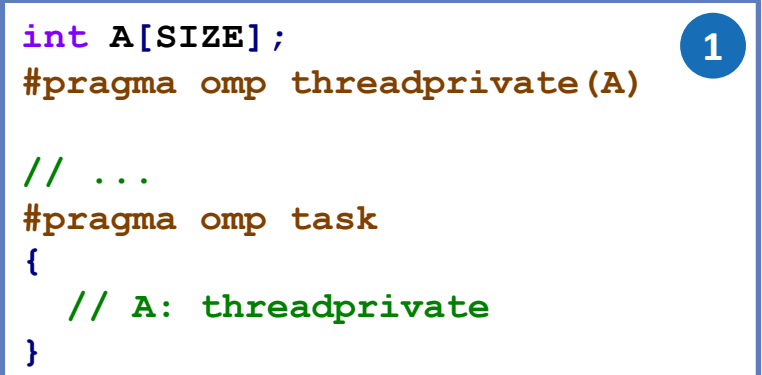

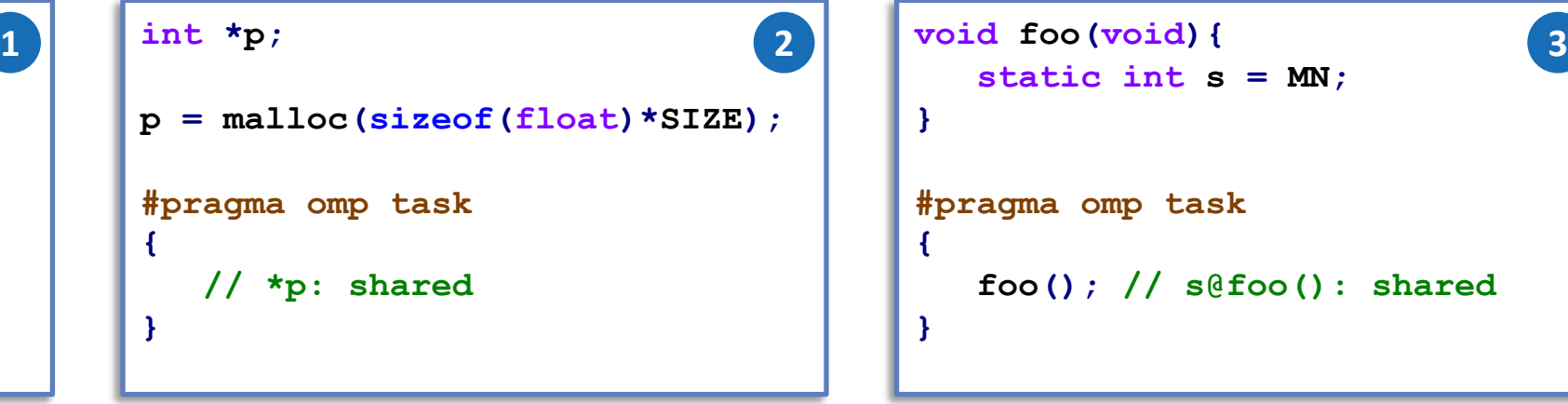

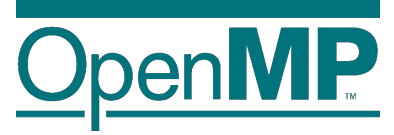

**#pragma omp task { int x = MN; // Scope of x: private } 5**

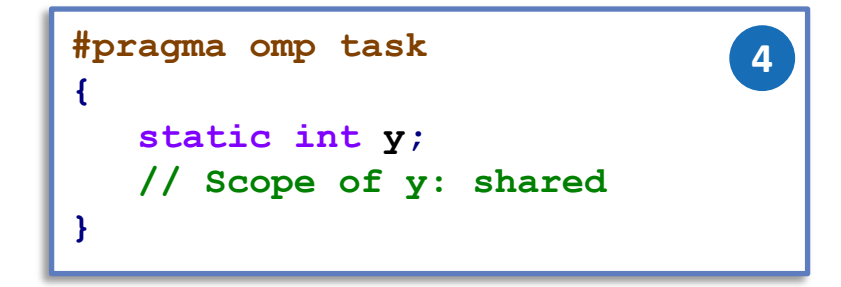

```
static int s = MN;
}
#pragma omp task
{
   foo(); // s@foo(): shared
}
```
#### <sup>13</sup> **Programming in OpenMP**

# **Implicit data-sharing attributes (in-practice)**

- Implicit data-sharing rules for the task region
	- $\rightarrow$  the **shared** attribute is lexically inherited
	- $\rightarrow$  in any other case the variable is **firstprivate**

```
int a = 1;
void foo() {
   int b = 2, c = 3;
   #pragma omp parallel private(b)
   {
      int d = 4;
      #pragma omp task
      {
         int e = 5;
         // Scope of a:
         // Scope of b:
         // Scope of c:
         // Scope of d:
         // Scope of e:
      }
   }
}
```
- $\rightarrow$  Pre-determined rules (could not change)
- $\rightarrow$  Explicit data-sharing clauses (+ default)
- $\rightarrow$  Implicit data-sharing rules
- $(in\text{-}practice)$  variable values within the task:  $\rightarrow$  value of a: 1
	- $\rightarrow$  value of b: x // undefined (undefined in parallel)
	- $\rightarrow$  value of c: 3
	- $\rightarrow$  value of d: 4
	- $\rightarrow$  value of e: 5

# **Task reductions (using taskgroup)**

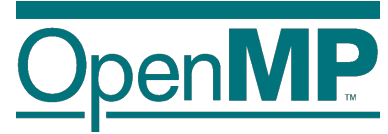

```
Reduction operation
```
- $\rightarrow$  perform some forms of recurrence calculations
- $\rightarrow$  associative and commutative operators
- The (taskgroup) scoping reduction clause

```
#pragma omp taskgroup task_reduction(op: list)
{structured-block}
```
- $\rightarrow$  Register a new reduction at [1]
- $\rightarrow$  Computes the final result after [3]
- The (task) in reduction clause [participating]

```
#pragma omp task in_reduction(op: list)
{structured-block}
```
 $\rightarrow$  Task participates in a reduction operation [2]

```
int res = 0;
node_t* node = NULL;
...
#pragma omp parallel
{
 #pragma omp single
  {
   #pragma omp taskgroup task_reduction(+: res)
   { // [1]
     while (node) {
      #pragma omp task in_reduction(+: res) \
                firstprivate(node)
      { // [2]
        res += node->value;
       }
      node = node->next;
     }
   } // [3]
  }
}
```
# **Task reductions (+ modifiers)**

#### **Reduction modifiers**

- $\rightarrow$  Former reductions clauses have been extended
- $\rightarrow$  task modifier allows to express task reductions
- $\rightarrow$  Registering a new task reduction [1]
- $\rightarrow$  Implicit tasks participate in the reduction [2]
- $\rightarrow$  Compute final result after [4]
- The (task) in\_reduction clause [participating]

```
#pragma omp task in_reduction(op: list)
{structured-block}
```
 $\rightarrow$  Task participates in a reduction operation [3]

#### <sup>16</sup> **Programming in OpenMP**

**Christian Terboven & Members of the OpenMP Language Committee**

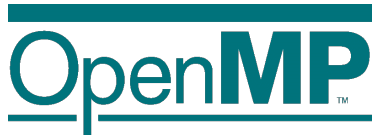

```
int res = 0;
node_t* node = NULL;
...
#pragma omp parallel reduction(task,+: res)
{ // [1][2]
 #pragma omp single
  {
   #pragma omp taskgroup
   {
     while (node) {
      #pragma omp task in_reduction(+: res) \
                firstprivate(node)
      { // [3]
        res += node->value;
       }
      node = node->next;
     }
   }
  }
} // [4]
```
Intel compiler 2021 still not able to compile! Can be compiled with Clang 11!

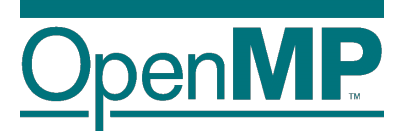

# **Tasking illustrated**

## **Fibonacci illustrated**

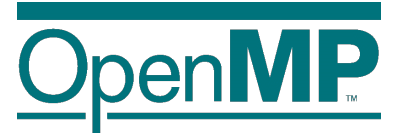

```
1 int main(int argc,
2 char* argv[])
3 {
4 [...]
5 #pragma omp parallel
6 {
7 #pragma omp single
 8 {
9 fib(input);
10 }
11 }
12 [\ldots]13 }
```

```
14 int fib(int n) {
15 if (n < 2) return n;
16 int x, y;
17 \#pragma omp task shared(x)18 {
19 x = fib(n - 1);20 }
21 #pragma omp task shared(y)
22 {
23 y = fib(n - 2);
24 }
25 #pragma omp taskwait
26 return x+y;
27 }
```
 $\blacksquare$  Only one Task / Thread enters fib() from main(), it is responsible for creating the two initial work tasks

Taskwait is required, as otherwise x and y would get lost

**Programming in OpenMP Christian Terboven & Members of the OpenMP Language Committee**

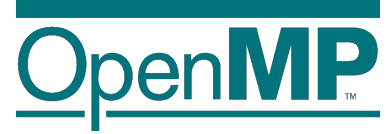

- **n** T1 enters fib(4)
- n **T1 creates tasks for fib(3) and fib(2)**
- **n** T1 and T2 execute tasks **from the queue**
- **tasks**
- n **T1 - T4 execute tasks**

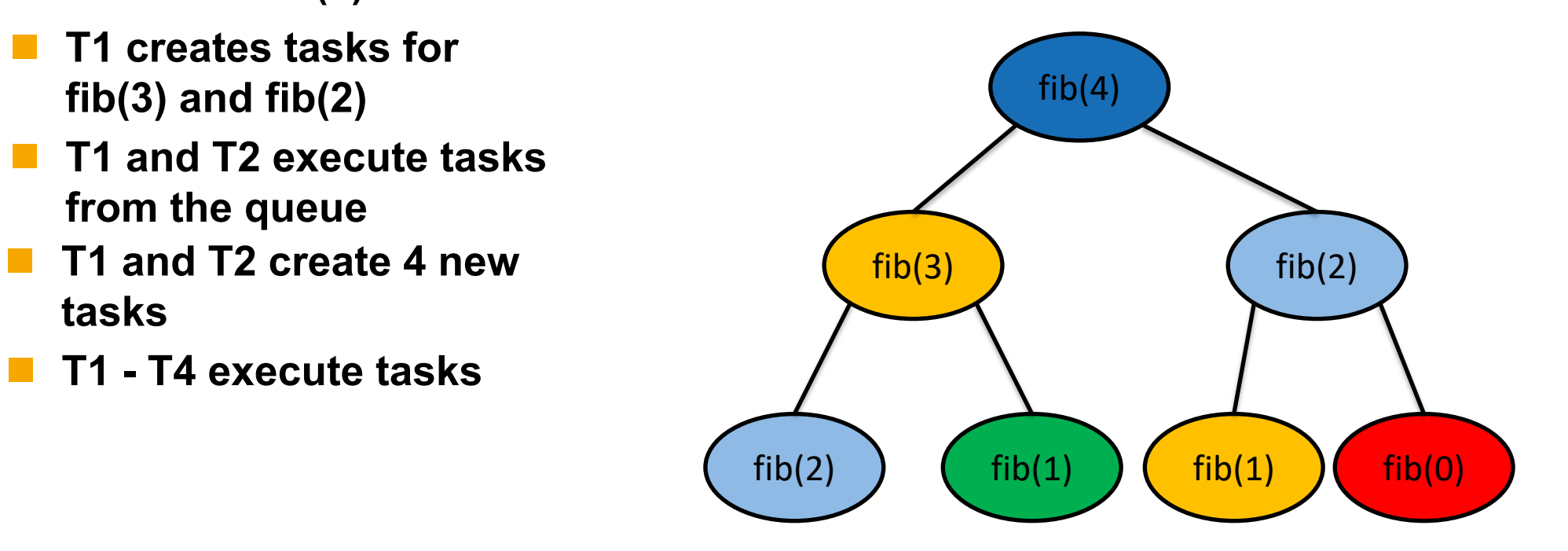

Task Queue

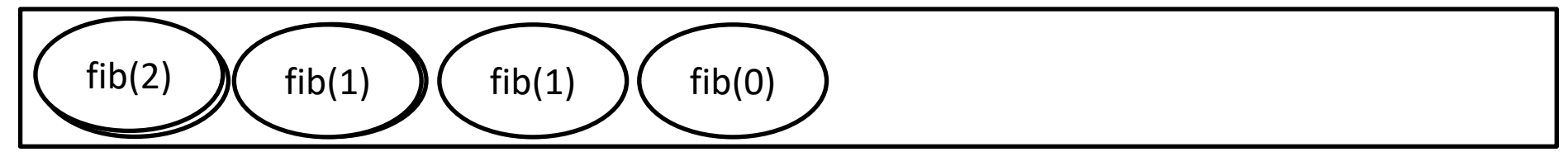

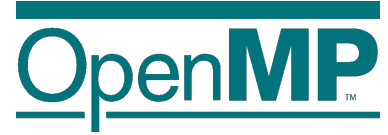

- **n** T1 enters fib(4)
- n **T1 creates tasks for fib(3) and fib(2)**
- **n** T1 and T2 execute tasks **from the queue**
- **tasks**
- n **T1 - T4 execute tasks**

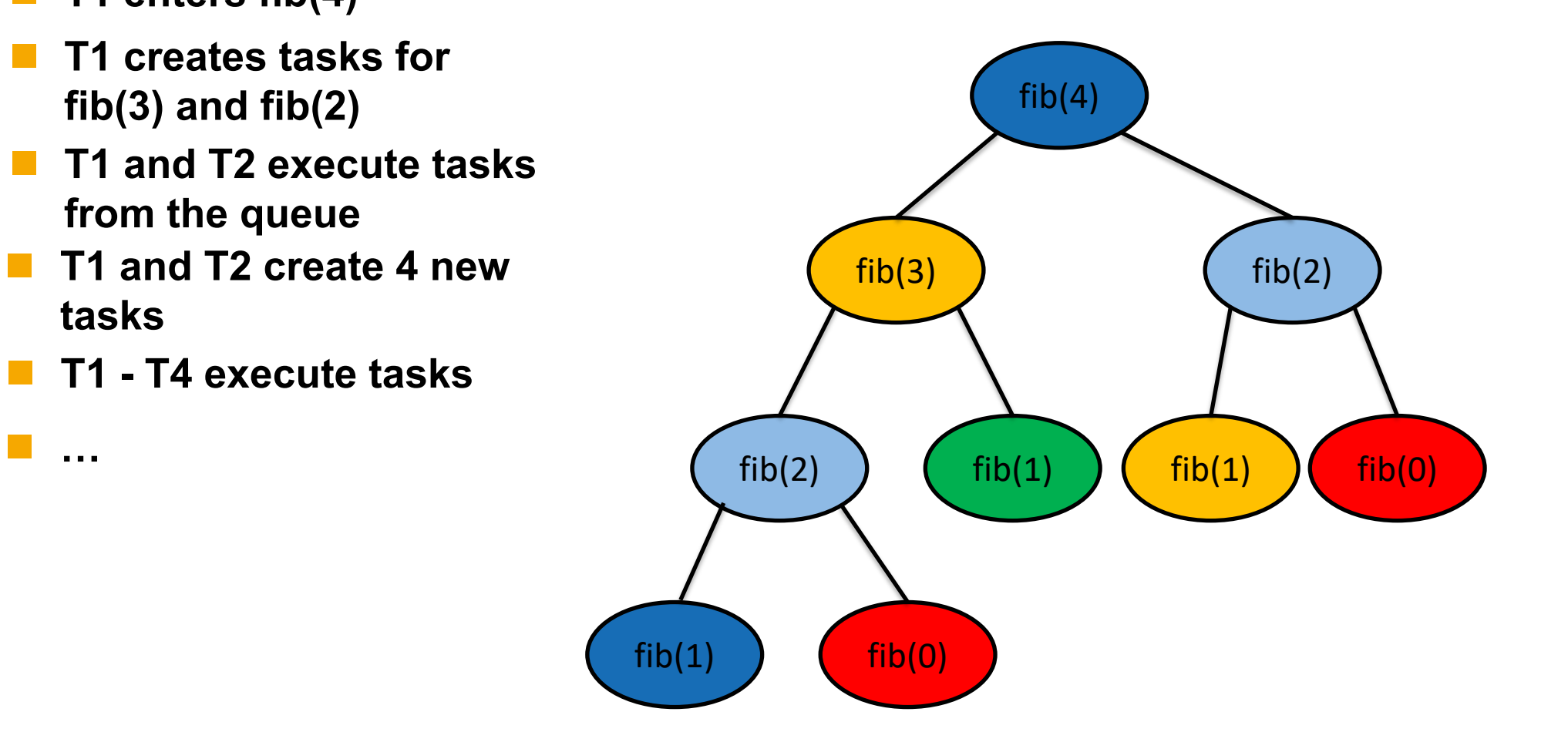